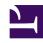

## **GENESYS**

This PDF is generated from authoritative online content, and is provided for convenience only. This PDF cannot be used for legal purposes. For authoritative understanding of what is and is not supported, always use the online content. To copy code samples, always use the online content.

Genesys Dialog Engine User Guide

| Search the table of all articles in this guide, listed in alphabetical order, to find the articles are also and the articles in this guide, listed in alphabetical order, to find the articles are also are also also are also are also also are also are also are also are also are also are also are also are also are also are also are also are also are also are also are also are also are also are also are also are also are also are also are also are also are also are also are also are also also are also are also also are also are also are also are also | le you need. |
|----------------------------------------------------------------------------------------------------|--------------|
|                                                                                                    |              |
|                                                                                                    |              |
|                                                                                                    |              |
|                                                                                                    |              |